## Project and Lesson Overview Level 4: Multiple View Controllers

Manage common user interaction with multiple view controllers, including tab bar, navigation and table view controllers. Teach students how to integrate multiple views and segues with code, while using Interface Builder to manage the repetitive details.

## Flashcards (Eight Lessons)

Build an app that displays questions, answers, and a web search for more information, managed with a navigation controller. Learning outcomes include:

- · Assembling multiple view controllers within an app storyboard
- Explaining how navigation controllers manage a controller hierarchy
- Practicing interface composition and establishing controller bindings
- Discovering how to use segues to manage controller relationships
- · Recognizing the implicit behavior of navigation controllers

## **RSSReader** (Eight Lessons)

Use RSS data to display a top song, album, app and movie. Manage multiple controllers with a tab bar controller. Learning outcomes include:

- Assembling multiple view controllers within an app storyboard, and explaining how tab bar controllers manage view controllers
- · Describing the starting procedure of an iOS app
- · Analyzing app behavior and opportunities for code reuse
- Exploring RSS data and implementing network communication
- Applying asynchronous method invocations for long-running methods

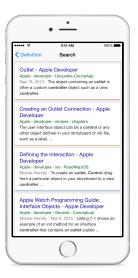

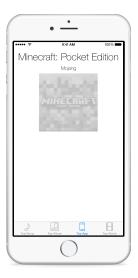

## Journal (Eleven Lessons)

Build a personal journal for recording important thoughts to demonstrate using table view controllers. Learning outcomes include:

- · Assembling multiple view controllers within an app storyboard
- Explaining how table view controllers manage table view dependencies
- Recognizing the delegate pattern and relating delegation to protocols
- Discovering how navigation and table view controllers interoperate
- · Assembling segues to encapsulate controller relationships
- Practicing analyzing model requirements to implement classes

| •••• ?                                                  | 9:4                                                                                                    | 1 AM                                                     | 1                                       | 100%          |
|---------------------------------------------------------|----------------------------------------------------------------------------------------------------|----------------------------------------------------------|-----------------------------------------|---------------|
| Cancel                                                  | New Jou                                                                                                    | rnal Entr                                                | у                                       | Sav           |
| realizing th<br>needed ac<br>used for th<br>realized we | tournal on ou<br>at the new jour<br>ess to the sar<br>a table view. B<br>could just cre<br>al during the s | rnal entry o<br>ne journal<br>lut this was<br>ate a prop | controller<br>object that<br>s easy onc | t was<br>e we |
|                                                         |                                                                                                    |                                                          |                                         |               |
| The                                                     | r                                                                                                    | Γo                                                       | I                                       |               |
| The<br>Q W I                                            | 1.1                                                                                                    | īo<br>Y U                                                |                                         | ) F           |
|                                                         | RT                                                                                                    |                                                          | JK                                      | D F           |
| QWI                                                     | DF                                                                                                    | Y U<br>G H                                               | 444                                     |               |